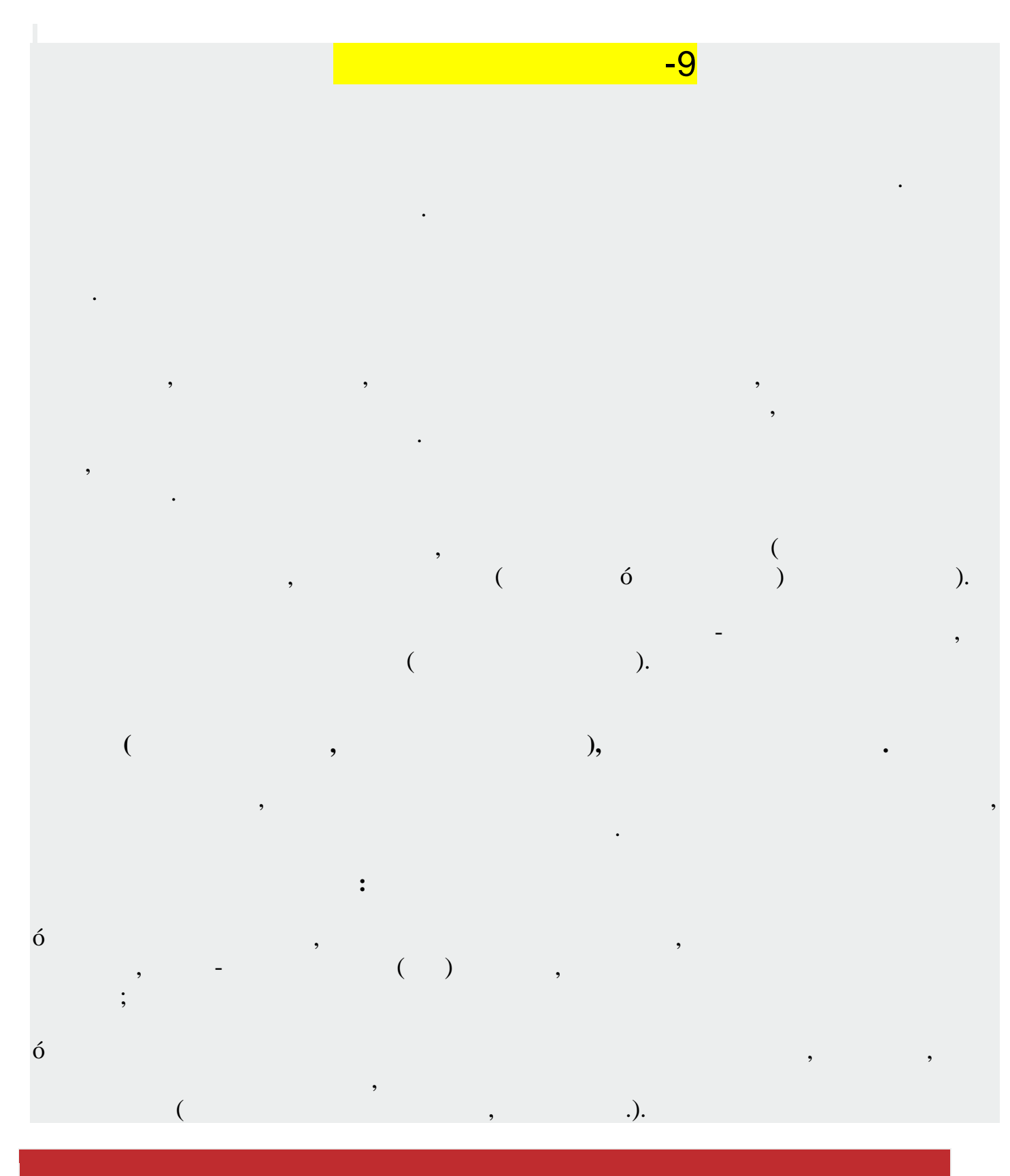

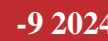

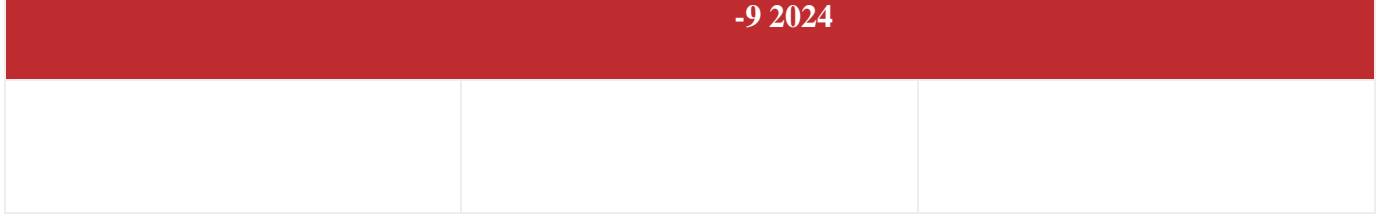

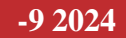

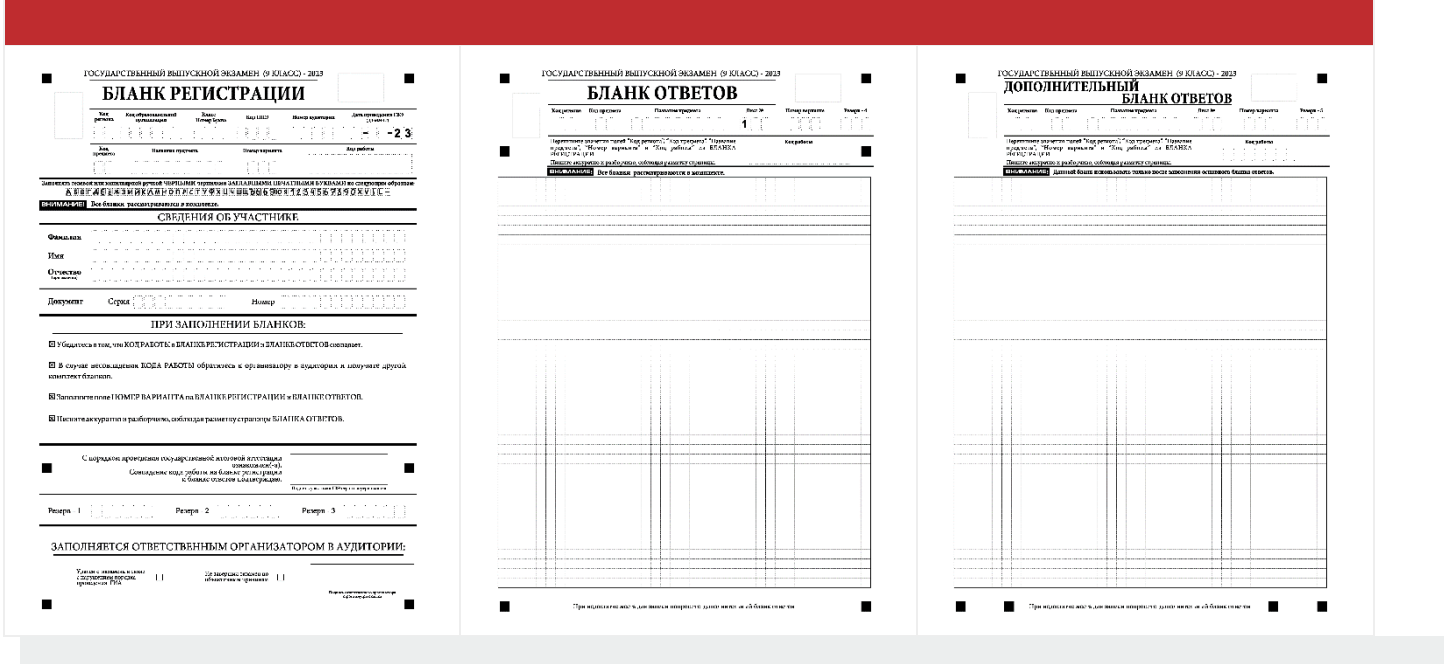

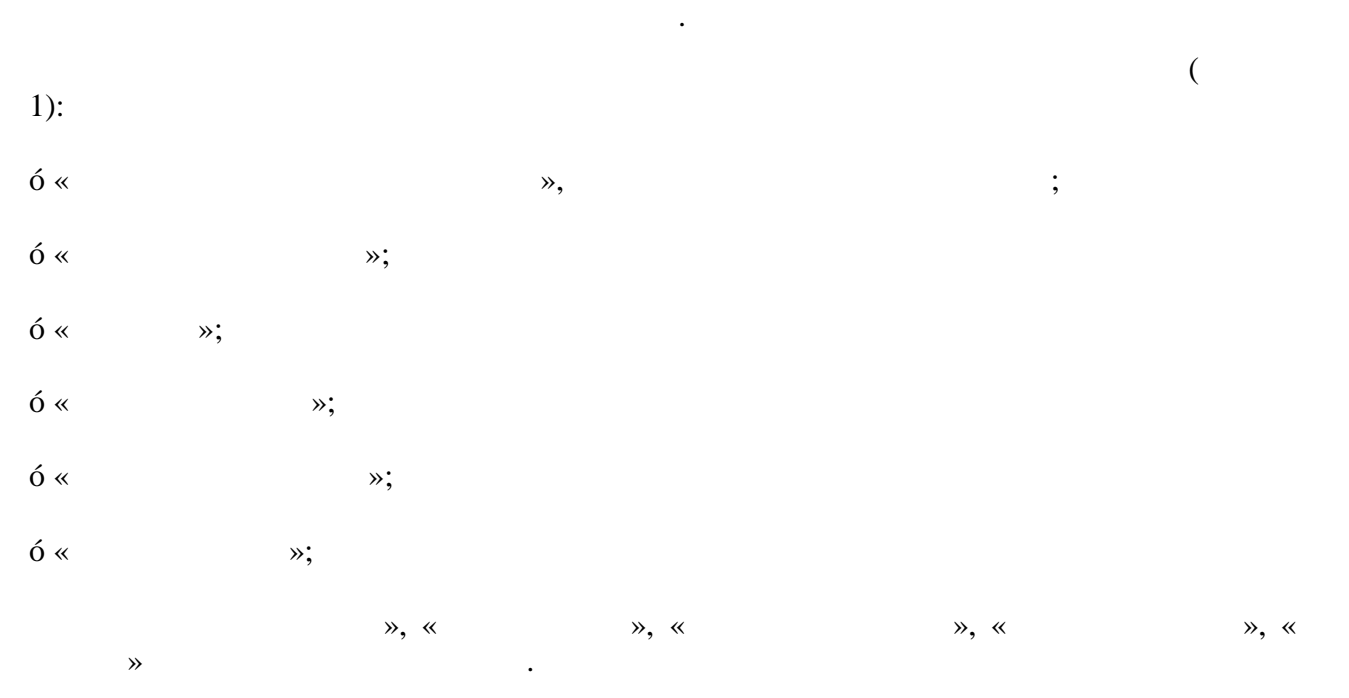

Таблица 1. Указание по заполнению полей верхней части бланка регистрации

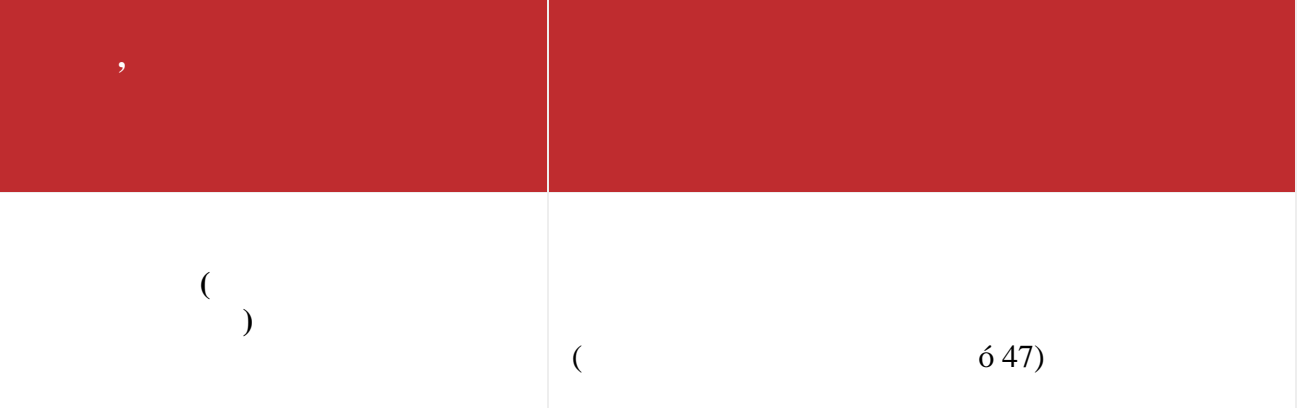

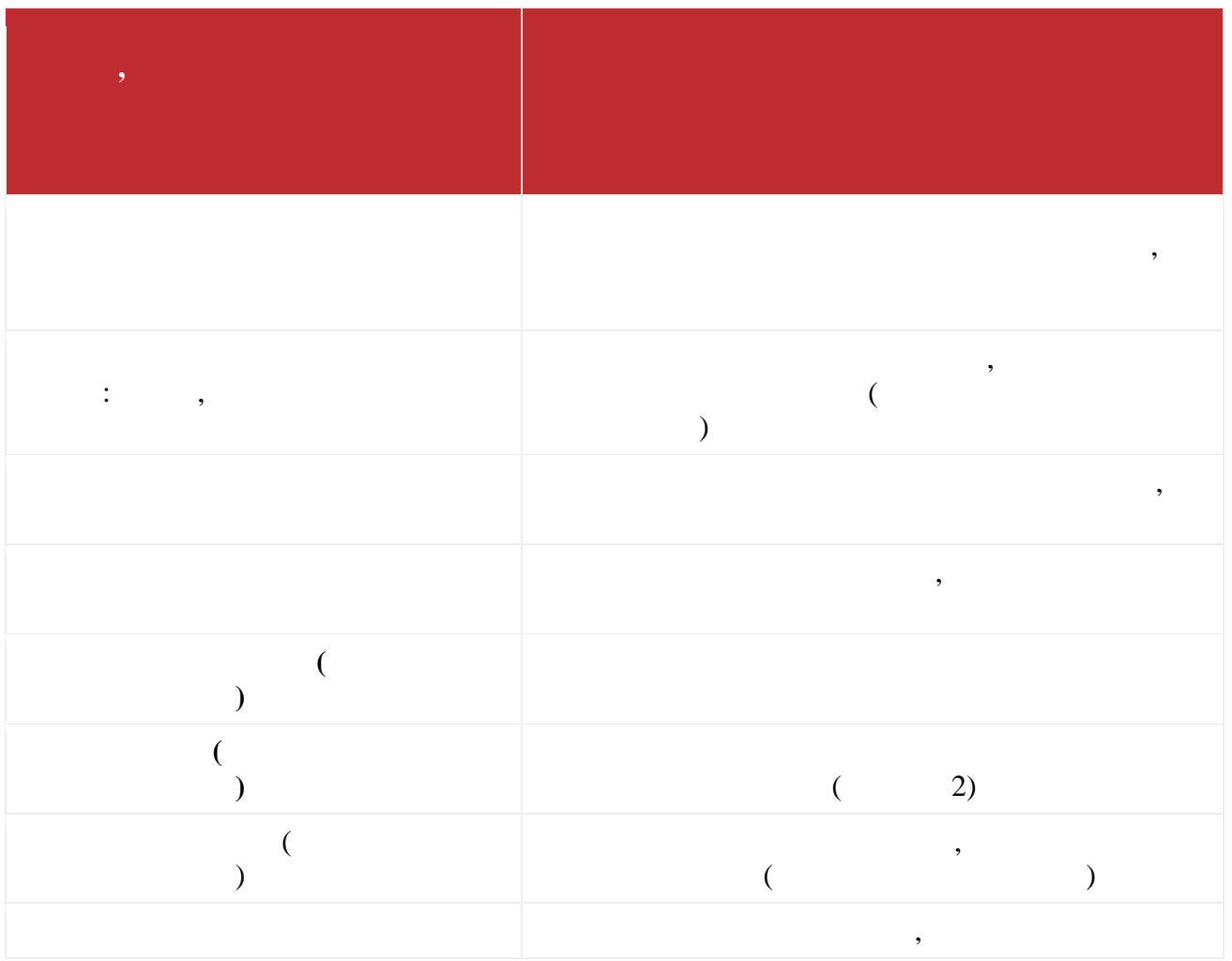

*Таблица 2. Названия коды предметов*

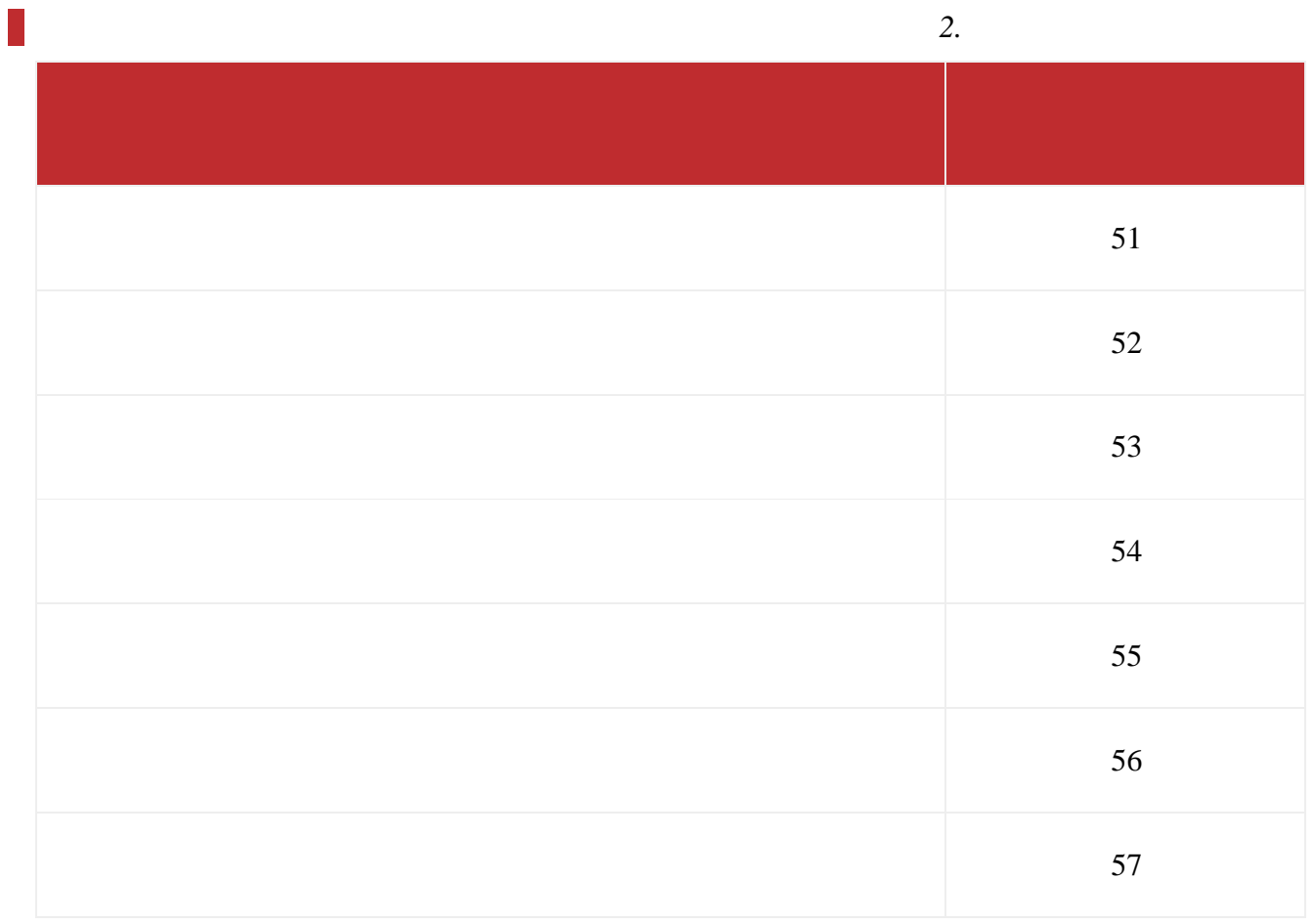

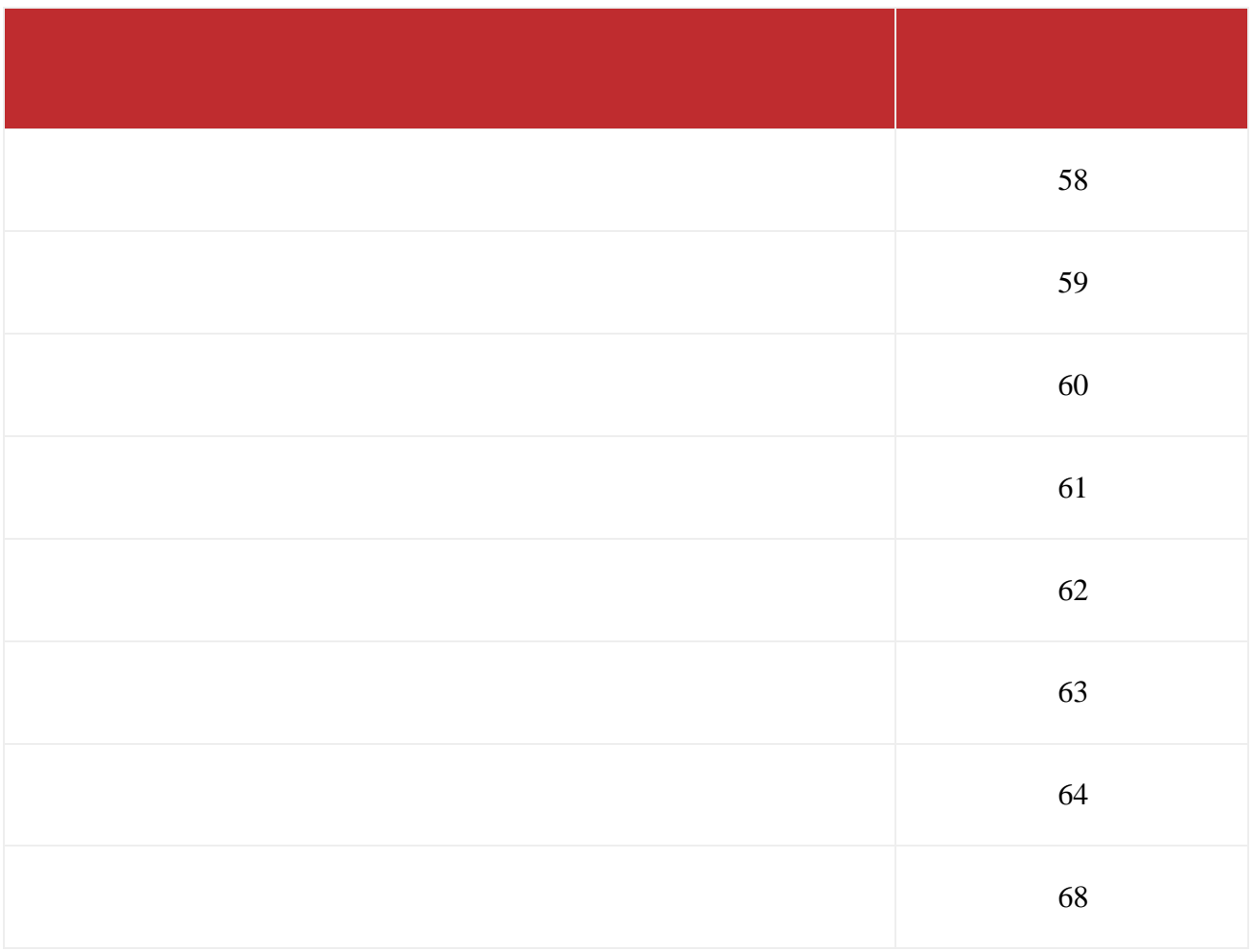

Поля средней части бланка регистрации «Сведения об участнике» заполняются участником ГВЭ

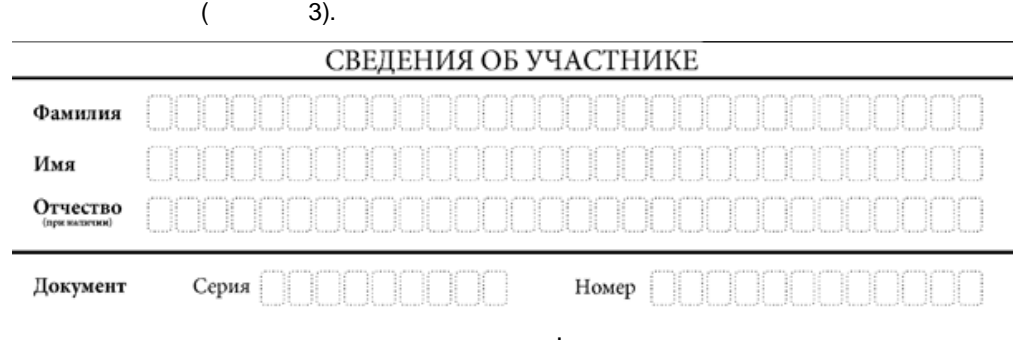

 $3.$   $\hspace{1.5cm}$   $\hspace{1.5cm}$ 

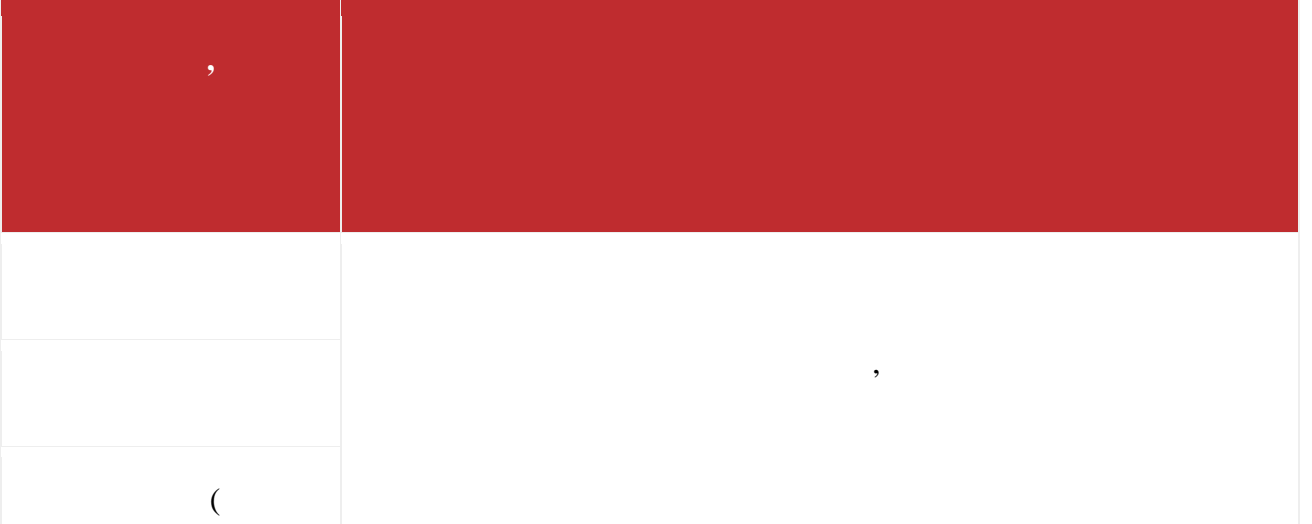

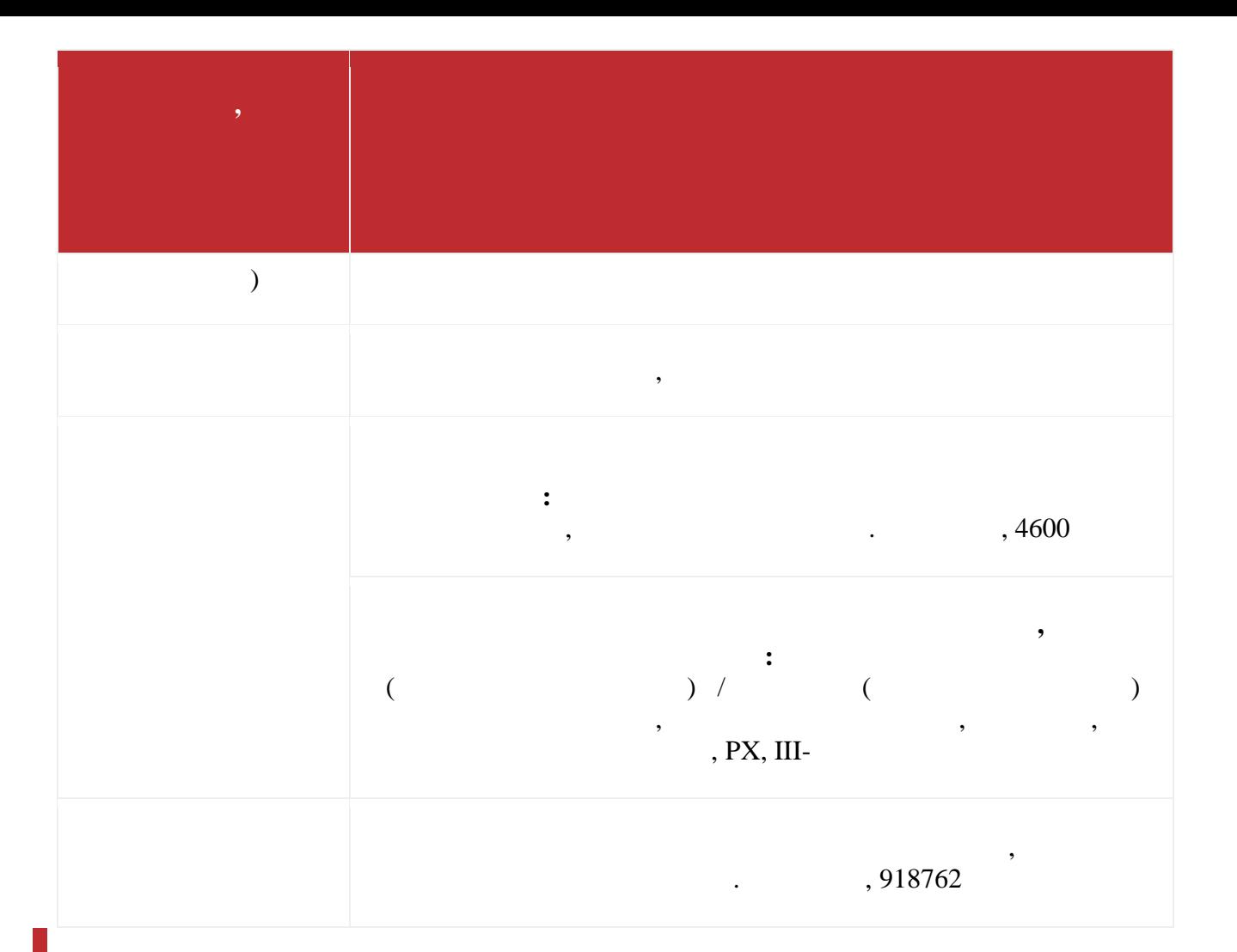

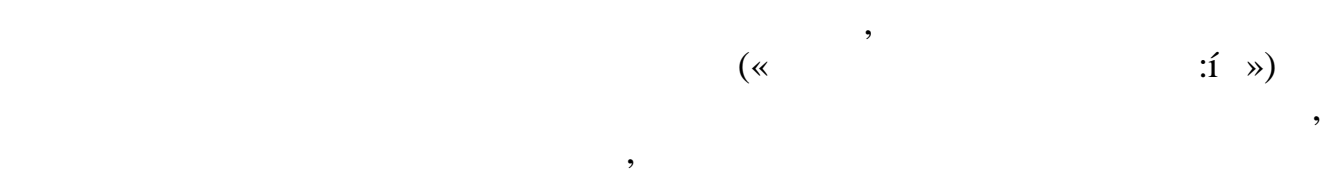

бланками ГВЭ поле для подписи участника ГВЭ.

заполняются.

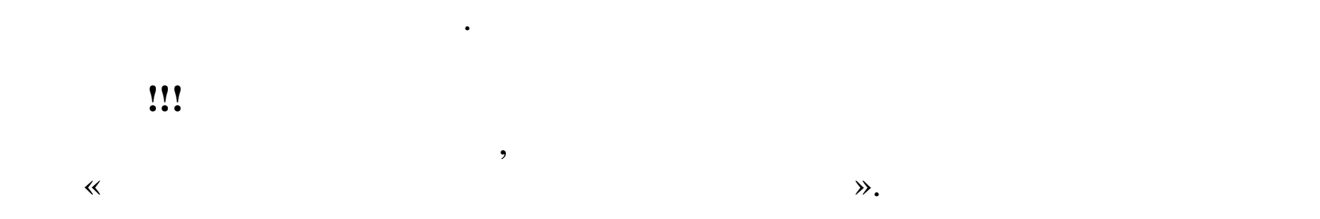

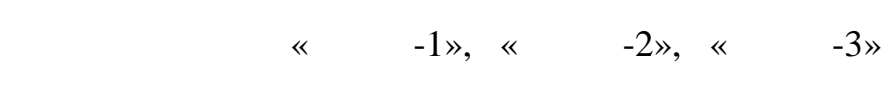

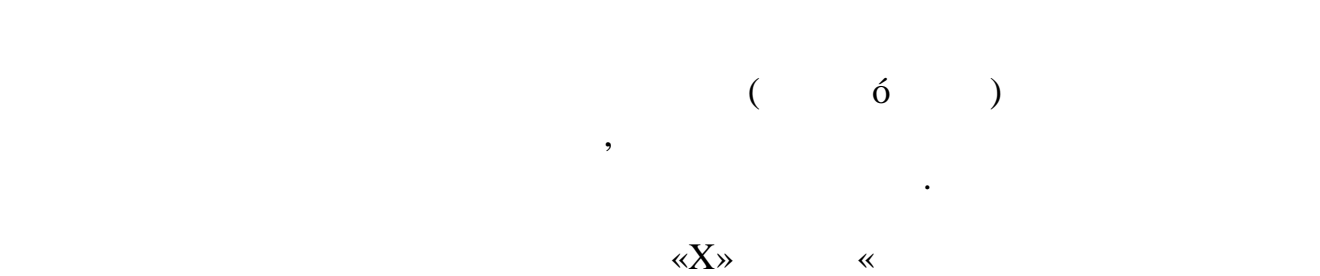

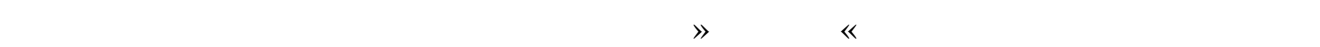

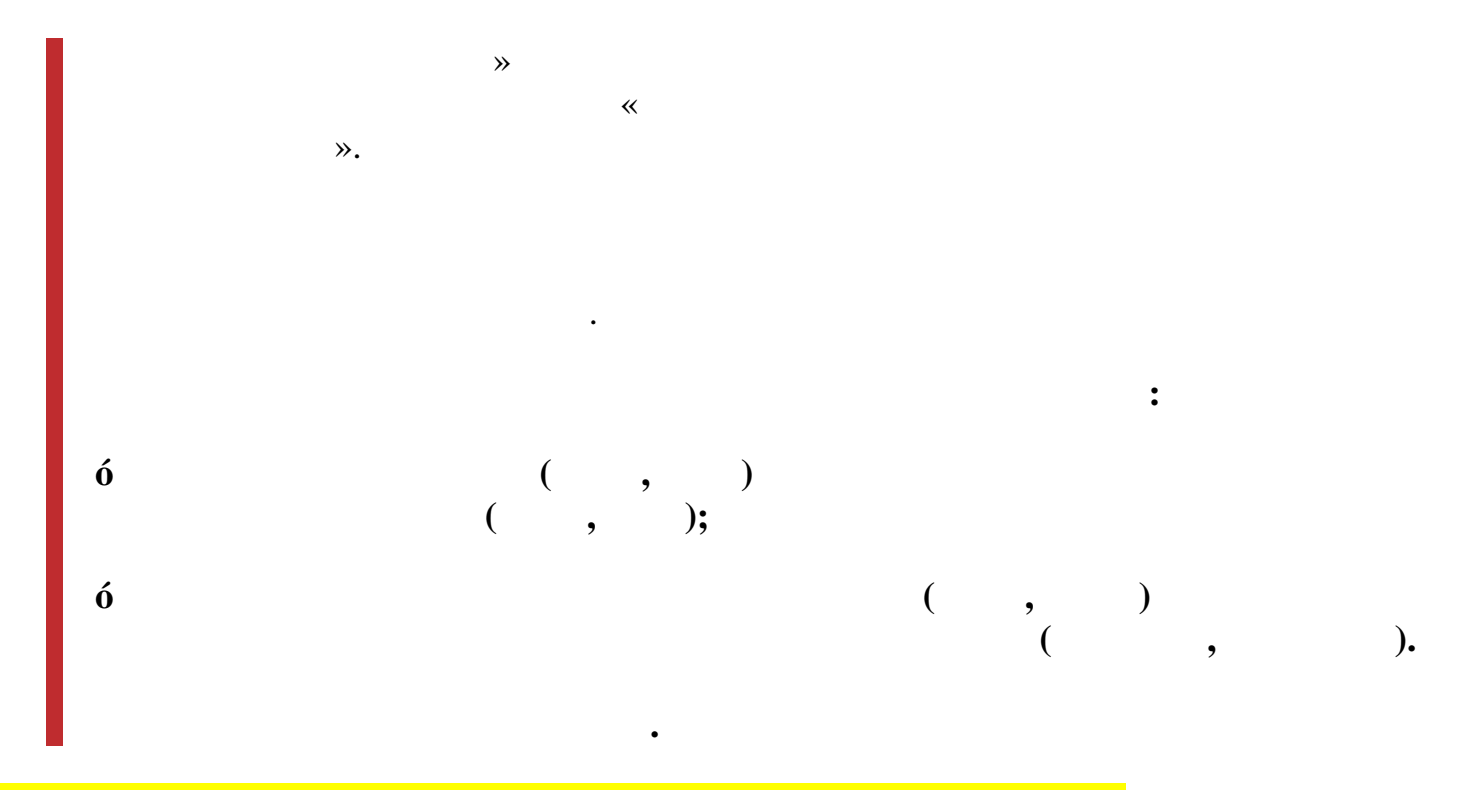

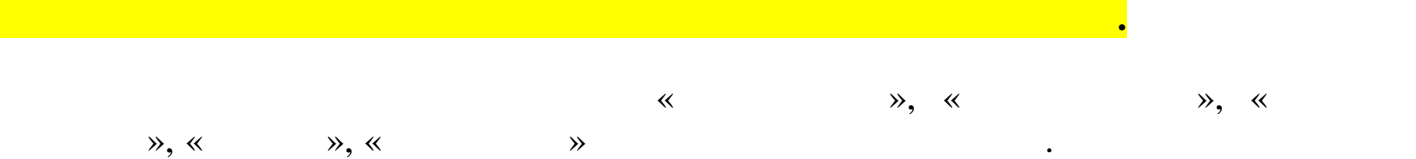

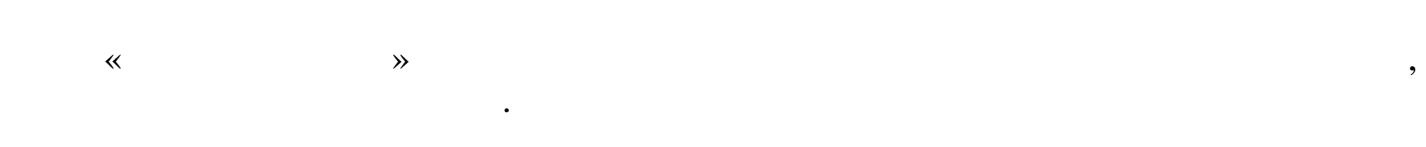

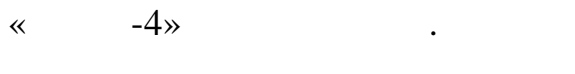

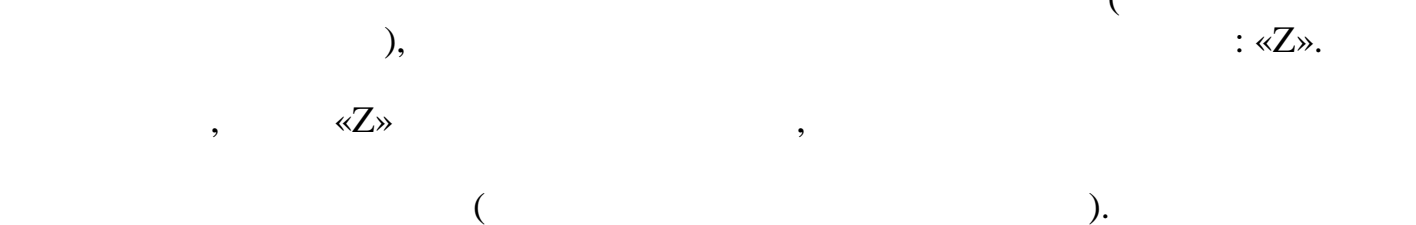

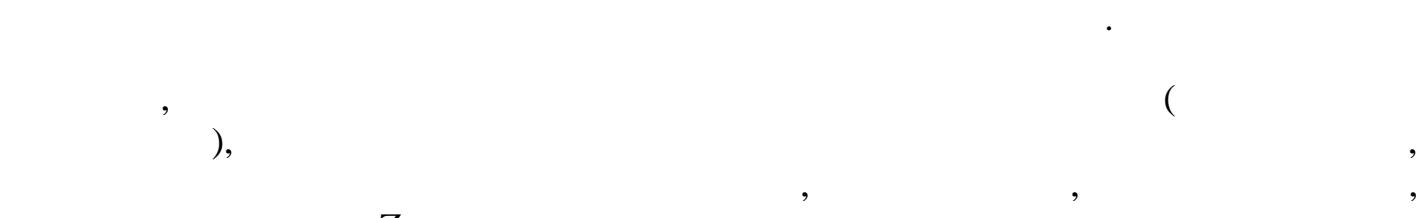

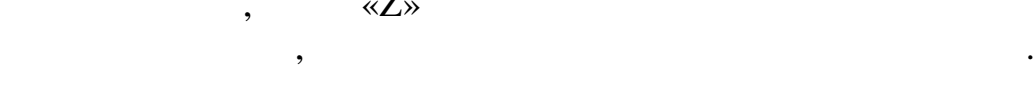

 $\epsilon$ 

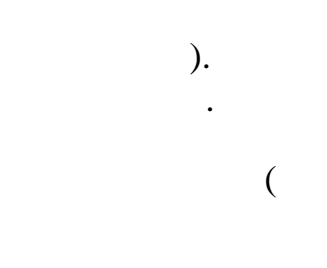

 $\alpha$ , see Sec. 2013.  $\alpha$ 

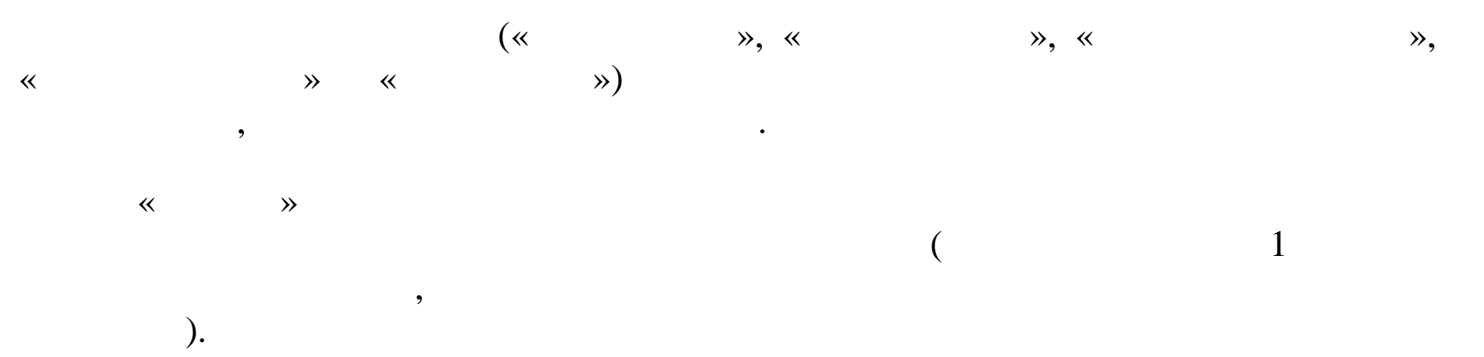

участника ГВЭ одновременным протоколированием его устных ответов.

« $-5$ »  $-5$ 

ответы, внесенные каждый следующий дополнительный дополнительный дополнительный бланк ответов, они в следующий<br>В следующий бланк ответов, ощениваются при полнительный бланк ответов, они в следующий следуются при полнитель ответов основного бланка ответов.  $\epsilon$ 

 $\rho$ , the causal cone causal cone causal cone causal cone causal cone causal cone causal cone causal cone causal cone causal cone causal cone causal cone causal cone causal cone causal cone causal cone causal cone causal Указанный знак проставляется **на последне листе** соответствующего бланка ответов.